## , tushu007.com

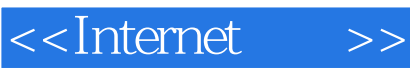

<<Internet >>

- 13 ISBN 9787830020651
- 10 ISBN 7830020655

出版时间:2013-3

PDF

更多资源请访问:http://www.tushu007.com

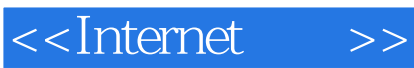

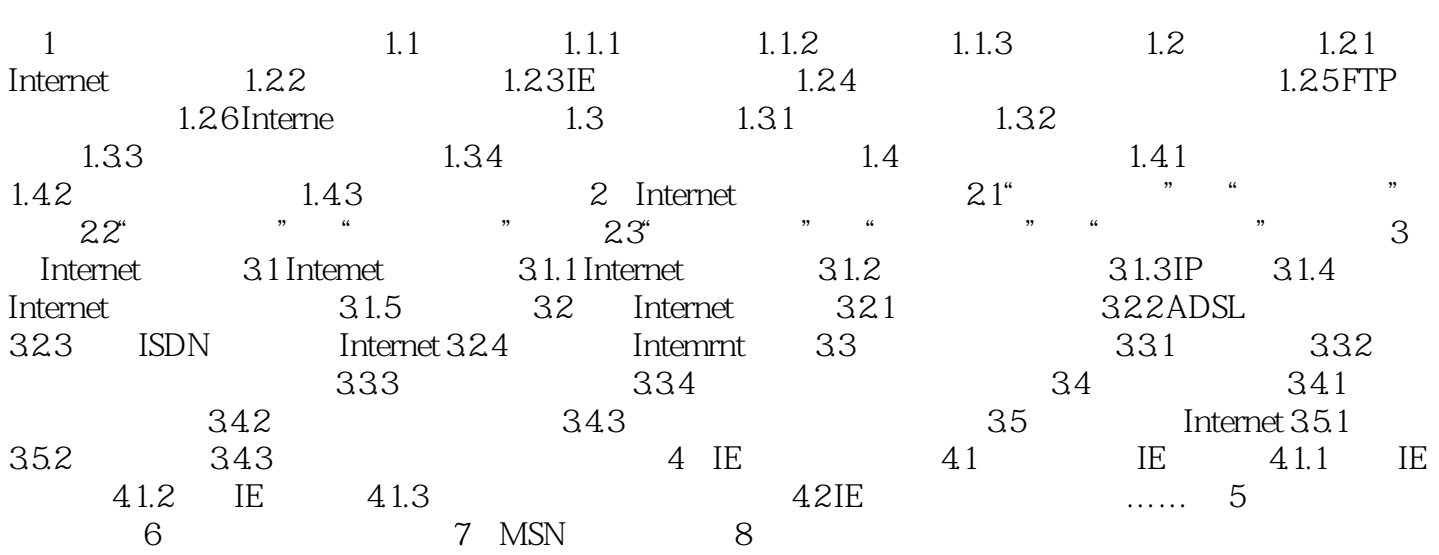

## $,$  tushu007.com

<<Internet >>

 $\mathcal{D}$ 

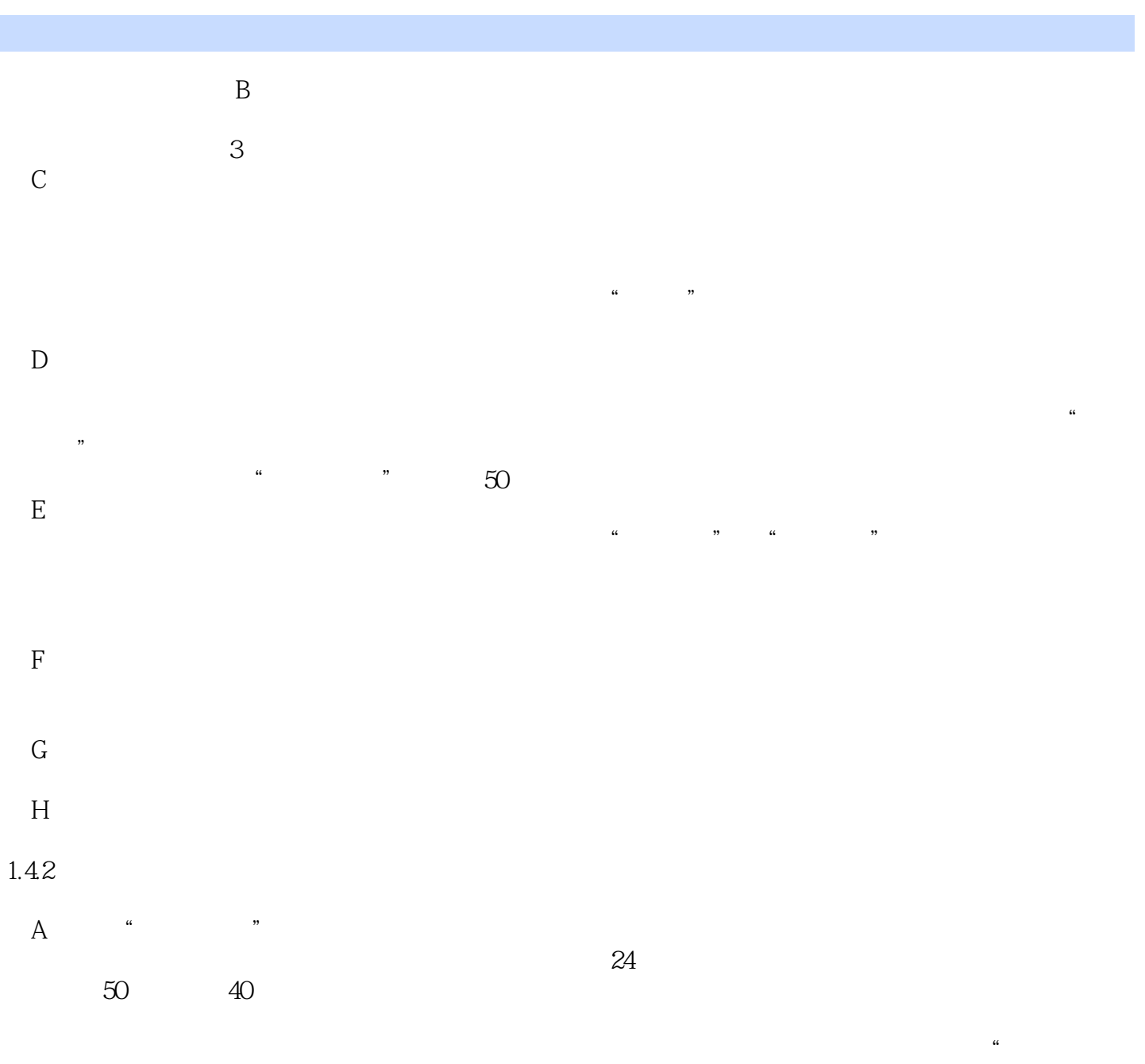

 $\mu$  and  $\mu$ 

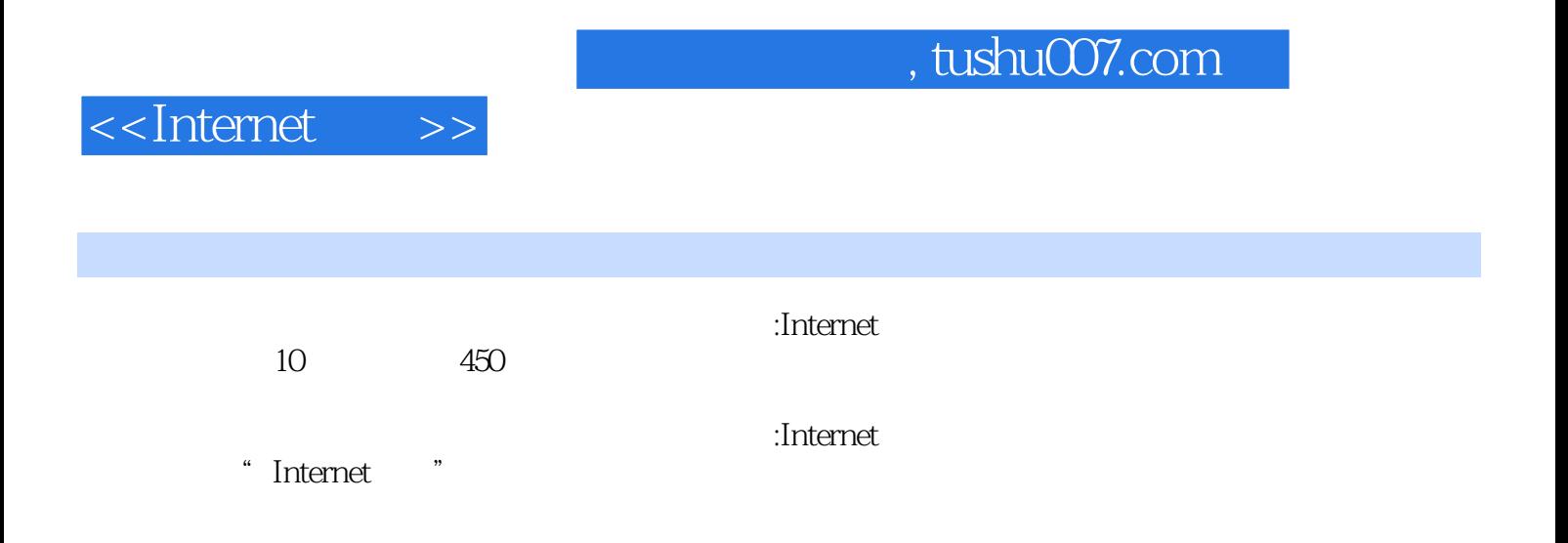

## $,$  tushu007.com

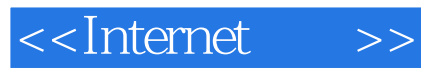

本站所提供下载的PDF图书仅提供预览和简介,请支持正版图书。

更多资源请访问:http://www.tushu007.com